- **Instructions**
- **Write your name and version number on the top of the yellow paper.**
- **Answer all questions on the yellow paper.**
- **One question per page.**
- **Use only one side of the yellow paper.**
- 1. (16 Points) Multiple Choice:
	- A.  $(2 \text{ Points})$  In the ADT list, when an item is deleted from position i of the list, \_\_\_\_\_.
		- a. the position of all items is decreased by 1
		- b. the position of each item that was at a position smaller than i is decreased by 1
		- **c. the position of each item that was at a position greater than i is decreased by 1**
		- d. the position of each item that was at a position smaller than i is increased by 1 while the position of each item that was at a position greater than i is decreased by 1
	- B. (2 Points)  $A(n)$  \_\_\_\_\_ is a Java construct that enables a programmer to define a new data type.
		- **a. class**
		- b. method c. data field
		- d. object
		-
	- C.  $(2 \text{ Points})$  If you attempt to use a reference variable before it is instantiated,  $a(n)$  \_\_\_\_\_ will be thrown.
		- a. IndexOutOfBoundsException
		- b. InstantiationException
		- c. IllegalAccessException
		- **d. NullPointerException**
	- D. (2 Points) A linked list contains components, called \_\_\_\_\_, which are linked to one another.
		- **a. nodes**
		- b. arrays
		- c. vectors
		- d. references
- E.  $(2 \text{ Points})$  Which of the following statements deletes the node that curr references?
	- a. prev.setNext(curr); b. curr.setNext(prev); c. curr.setNext(curr.getNext());
	- **d. prev.setNext(curr.getNext());**
- F.  $(2 \text{ Points})$  If the array:  $\{6, 2, 7, 13, 5, 4\}$  is added to a stack, in the order given, which number will be the first number to be removed from the stack?
	- a. 6
	- b. 2 c. 5
	- **d. 4**
- G.  $(2 \text{ Points})$  The \_\_\_\_\_\_ method of the ADT stack retrieves and then removes the top of the stack.
	- a. createStack b. push **c. pop** d. peek
- H. A superclass method can be accessed by a subclass, even though it has been overridden by the subclass, by using the  $\Box$  reference.
	- **a. super**
	- b. final
	- c. static
	- d. new

```
Version 1
```
2. (20 Points) Corrected generic MyArray class:

```
public class MyArray<I> {
   private Object[] array = new Object[100];
   private int currentLocation = 0; public int size() {
       return currentLocation;
    }
    public boolean isEmpty() {
      return (currentLocation == 0);
    }
    public void addElement(I element) {
      array[currentLocation++] = element; }
   public I getElement(int index) {
      I element = null;if ((index < currentLocation) \frac{88}{10} (index >= 0)) {
           element = (I) array[index];
       }
       return element;
    }
    public void replaceElement(I newElement, int index) {
       if ((index >= currentLocation) || (index < 0)) {
          System.out.println("Error");
       }
       array[index] = newElement;
    }
    public void removeElement(int index) {
      if ((index >= currentLocation) II (index < 0)) {
          System.out.println("Error");
 }
       for (int i = index + 1; i < currentLocation; i++) {
          array[i - 1] = array[i]; }
      array[--{\rm currentLocation}] = null; }
    public void clear() {
       for (int i = 0; i < array.length; i++) {
          array[i] = null; }
       currentLocation = 0;
    }
}
```
}

3. (40 Points) The correct generic ArrayBasedQueue Implementation is:

```
import java.util.Vector;
public class ArrayBasedQueue<I> implements
QueueInterface<I> {
   private Object[] queue = new Object[100];
   private int front = -1;
   private int back = -1;
   private int size = 0;
    @Override
    public boolean isEmpty() {
       return (this.size == 0);
    }
    @Override
    public int size() {
        return (this.size);
    }
    @Override
    public void enqueue(I element) {
       if (this.size == this.queue.length) {
           return;
       \} else if (this.is Empty()) {
          this.front = 0;
          this.back = 0;
           this.queue[front] = element;
        } else {
           this.back = this.increment(this.back);
          this.queue[back] = element; }
        this.size++;
    }
    @Override
   public I dequeue() \{ if (this.isEmpty()) {
           return null;
        } else {
          I element = (I) queue[this.front];
           this.front = this.increment(this.front);
           this.size--;
           return element;
        }
    }
```

```
 @Override
 public Vector<I> peekAll() {
   VectorsI> v = new Vector < I>();
   int count = 0;
   for ( int i = this. front ;
          count < this.size ; 
          i = this.increment(i), count++) {
      v.add((I) this.queue[i]);
    }
    return v;
 }
 @Override
 public boolean equals(Object obj) {
    boolean answer = false;
    ArrayBasedQueue<I> otherQ;
    if (obj instanceof ArrayBasedQueue) {
        otherQ = (ArrayBasedQueue<I>) obj;
    } else {
        return answer;
    }
   VectorsI> myPV = this.peekAll(): answer = myPV.equals(otherQ.peekAll()); 
    return answer;
 }
 private int increment(int index) {
    index++;
   if (index >= this.queue.length) {
       index = 0;
    }
   return index;
 }
```
4. (30 Points) The list after doStuff1() has finished executing:

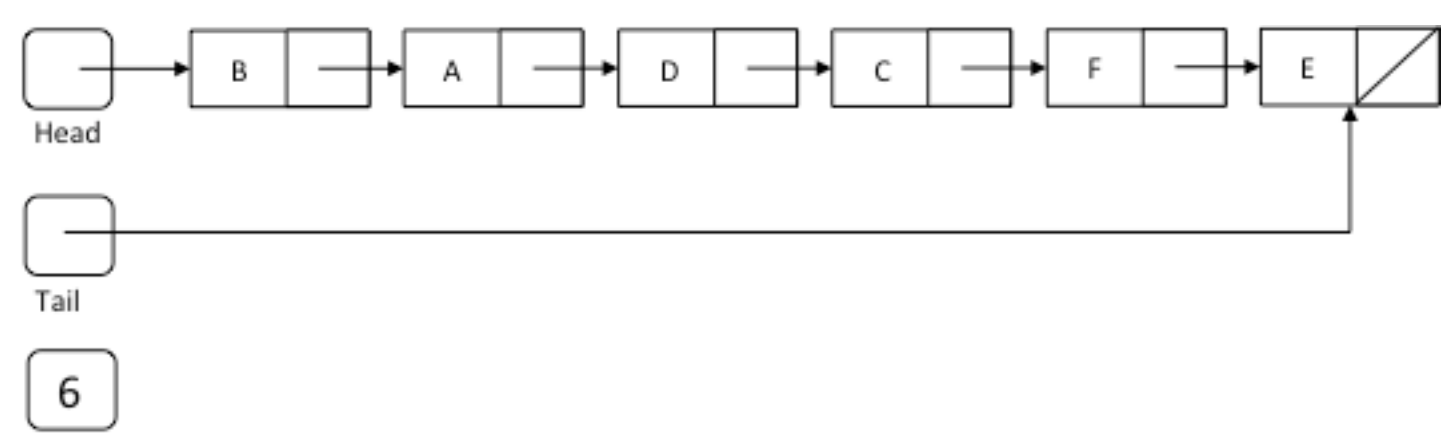

listSize

- **Instructions**
- **Write your name and version number on the top of the yellow paper.**
- **Answer all questions on the yellow paper.**
- **One question per page.**
- **Use only one side of the yellow paper.**
- 1. (16 Points) Multiple Choice:
	- A.  $(2 \text{ Points})$  In the ADT list, when an item is inserted into position i of the list, \_\_\_\_\_.
		- a. the position of all items is increased by 1
		- b. the position of each item that was at a position smaller than i is increased by 1
		- **c. the position of each item that was at a position greater than i is increased by 1**
		- d. the position of each item that was at a position smaller than i is decreased by 1 while the position of each item that was at a position greater than i is increased by 1
	- B.  $(2 \text{ Points}) A(n)$  is an instance of a class.
		- a. method b. data field c. interface
		-
		- **d. object**
	- C.  $(2 \text{ Points})$  When you declare a variable that refers to an object of a given class, you are creating  $a(n)$  \_\_\_\_\_\_ to the object.
		- a. interface **b. reference**
		- c. method
		- d. ADT

 $\sim$ 

- D.  $(2$  Points) The last node of a linear linked list
	- a. has the value null
	- **b. has a next reference whose value is null**
	- c. has a next reference which references the first node of the list
	- d. cannot store any data
- E.  $(2 \text{ Points})$  I Which of the following statements deletes the first node of a linear linked list that has 10 nodes?
	- a. head.setNext(curr.getNext()); b. prev.setNext(curr.getNext()); **c. head = head.getNext();** d. head =  $null;$
- F.  $(2 \text{ Points})$  If the array:  $\{6, 21, 35, 3, 6, 2, 13\}$  is added to a stack, in the order given, which of the following is the top of the stack?
	- a. 2 b. 6 c. 3
	- **d. 13**
	- e. 35
- G.  $(2 \text{ Points})$  The method of the ADT stack retrieves the top of the stack, but does not change the stack.
	- a. createStack b. push c. pop **d. peek**
- H. (2 Points) The constructor of a subclass can call the constructor of the superclass by using the reference.
	- a. extends b. new
	- c. super
	- d. import

```
Version 2
```
2. (20 Points) Corrected generic MyArray class:

```
public class MyArray<I> {
   private Object[] array = new Object[100];
   private int currentLocation = 0; public int size() {
       return currentLocation;
    }
    public boolean isEmpty() {
      return (currentLocation == 0);
    }
    public void addElement(I element) {
      array[currentLocation++] = element; }
   public I getElement(int index) {
      I element = null;if ((index \leq currentLocation) && (index >= 0)) {
           element = (I) array[index];
        }
       return element;
    }
    public void replaceElement(I newElement, int index) {
       if ((index >= currentLocation) \textbf{H} (index < 0)) {
          System.out.println("Error");
       }
       array[index] = newElement;
    }
    public void removeElement(int index) {
      if ((index >= currentLocation) II (index < 0)) {
          System.out.println("Error");
 }
       for (int i = index + 1; i < currentLocation; i++) {
          array[i - 1] = array[i]; }
       array[--currentLocation] = null;
    }
    public void clear() {
       for (int i = 0; i < array.length; i++) {
          array[i] = null; }
       currentLocation = 0;
    }
}
```
}

3. (40 Points) The correct generic LinkedStack implementation is:

```
import java.util.Vector;
public class ArrayBasedStack<I> implements
StackInterface<I> {
  private Object[] stack = new Object[100];
  private int top = -1;
  private int size = 0;
   @Override
   public boolean isEmpty() {
      return (this.size == 0);
   }
   @Override
   public int size() {
       return (this.size);
   }
   @Override
   public void push(I element) {
      if (this.size == this.stack.length) {
          return;
       } else {
          this.stack[++this.top] = element;
       }
       this.size++;
   }
   @Override
   public I pop() {
     I element = null;if (!this.isEmpty()) \{element = (I) this.stack[this.top--];
       }
      this.size--;
       return element;
   }
```

```
 @Override
 public Vector<I> peekAll() {
   Vector < I > v = new Vector < I > ();
  for ( int i = \text{this.top} ; i >= 0 ; i -- j {
      v.add([I) this.stdout[i]); }
    return v;
 }
 @Override
 public boolean equals(Object obj) {
    boolean answer = false;
    ArrayBasedStack<I> otherS;
    if (obj instanceof ArrayBasedStack) {
       otherS = (ArrayBasedStack<I>) obj;
    } else {
       return answer;
    }
   VectorsI> myPV = this.peekAll(); answer = myPV.equals(otherS.peekAll()); 
    return answer;
 }
```
4. (30 Points) The list after doStuff2() has finished executing:

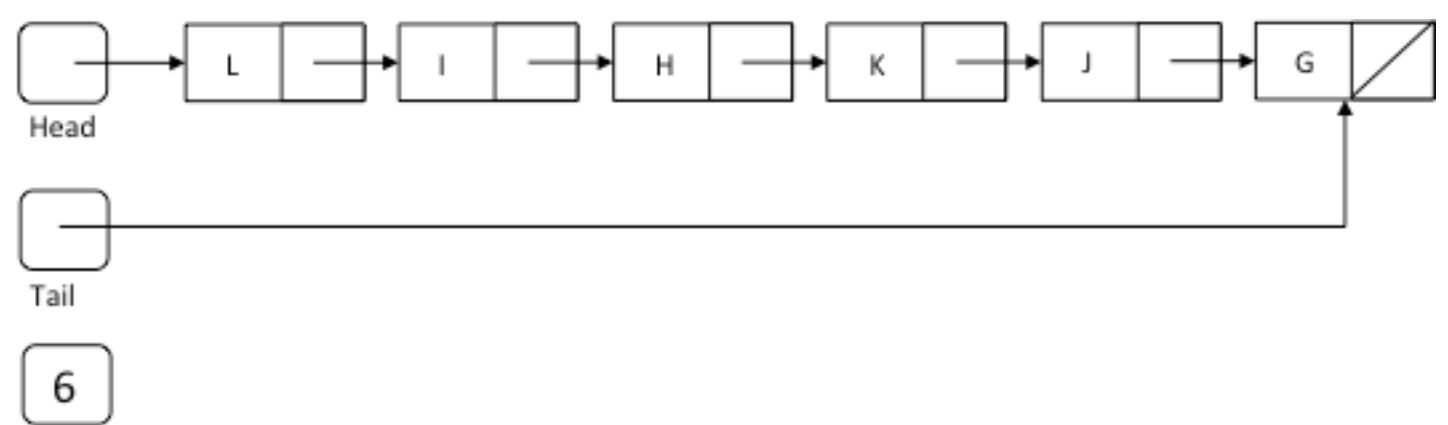

listSize